#### **27.DTC P1604 ECM**

#### 27.1 说明

ECU 是一个以微处理器为核心组成的只有传感器信号输入接口, 执行器驱 动电路的电控发动机控制中心,它接收和处理各传感器输入的发动机状态信号, 并向执行器发出控制信号, 是发动机按照预定的程序工作, 使发动机工作于最佳 状态,确保良好的动力性,燃油经济性和排放性。其由带屏蔽的外壳和印刷电路 板,在电路板上集成了很多的电子控制单元用于电喷系统的控制。

正常运行电压: 9~16V 过电压保护: +24V / -12V<60 秒

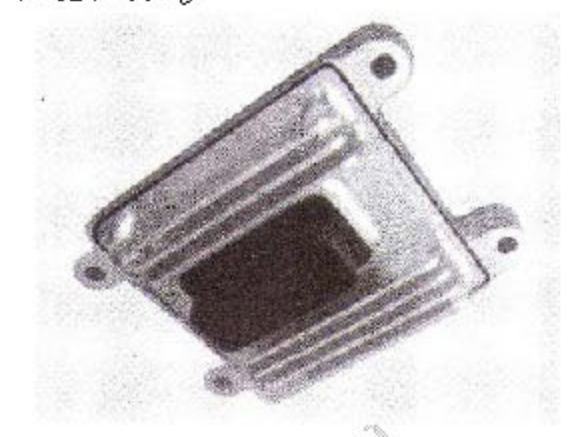

▶功能:

多点顺序燃油喷射系统 分组点火系统 怠速控制 自动爆震死循环控制 提供传感器供电电源: 5V / 100mA 入死循环控制, 带自适应 双氧传感器 排放碳罐控制 空调 ECU 控制 发动机故障指示灯 发动机转速信号的输出 故障自诊断,具备闪烁码功能 接受发动机负荷信号

**LAUNCH** 

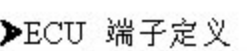

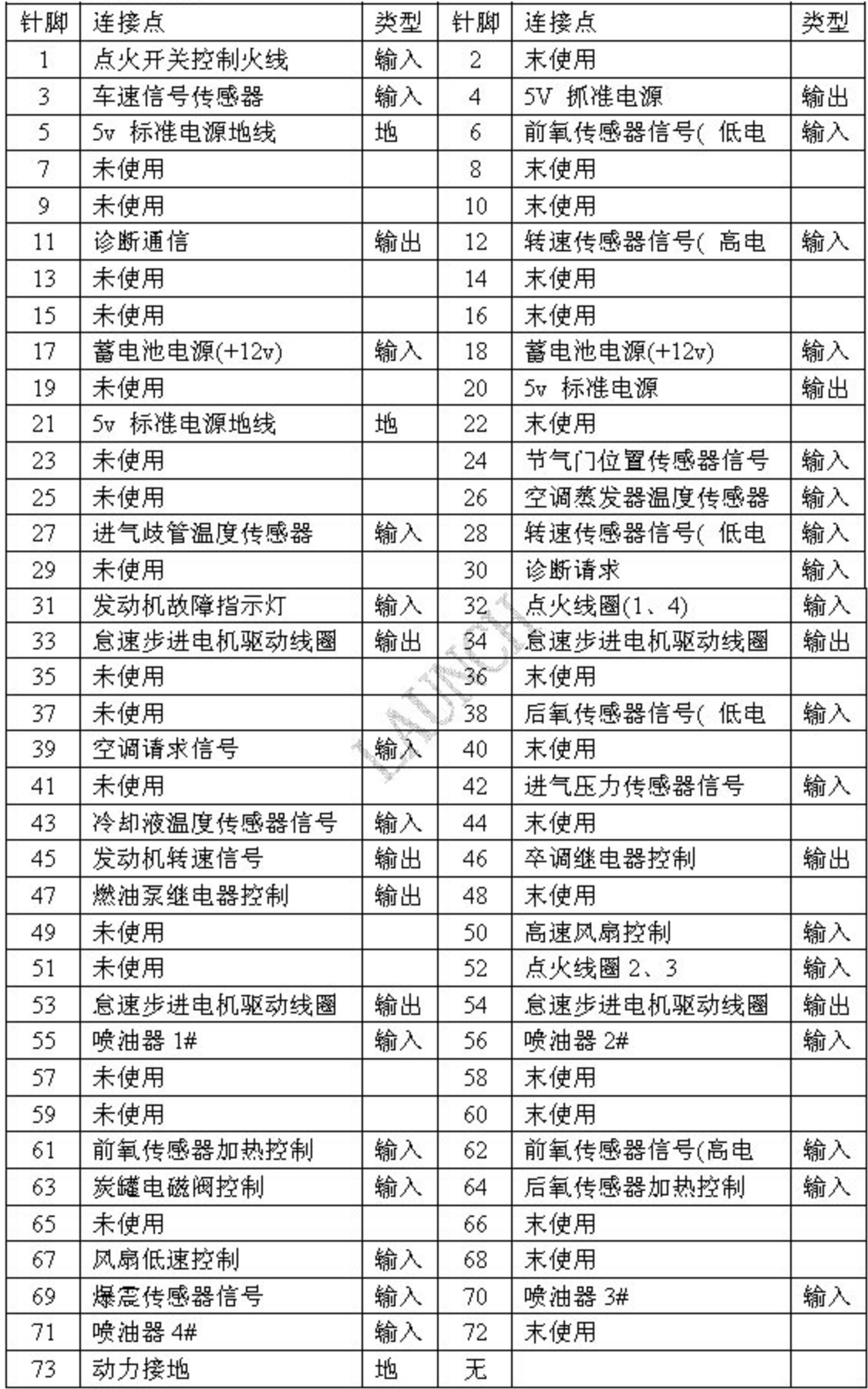

#### 27.2 诊断步骤

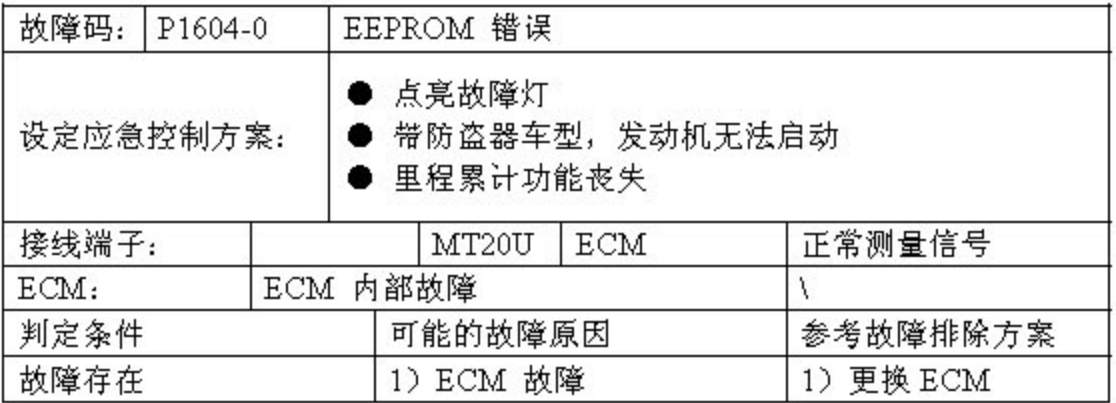

#### 27.3 ECM 拆卸

1).关闭点火开关,拆下蓄电池负极桩头。

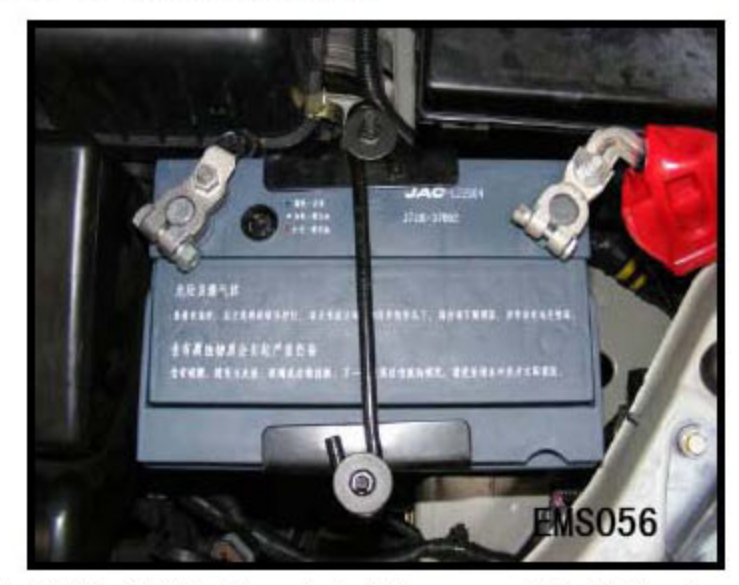

2). 拔下发动机电脑线束插头卡扣, 向上拉起 ECM 拆卸手柄, 使 ECM 线束插头 从 ECM 上脱离出来,向上取出 ECM 线束插头。

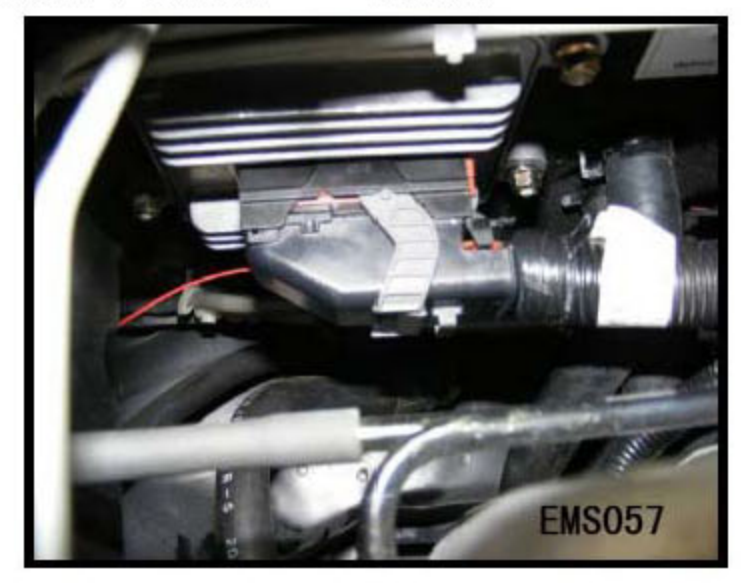

3).拆下 ECM 到防火墙上的四个固定螺栓, 取下发动机电脑。

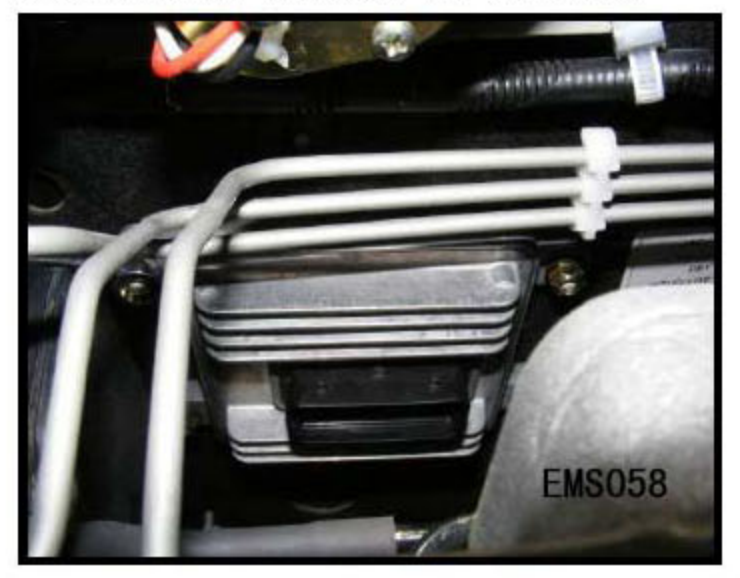

### 27.4 安装

按照与拆卸相反的步骤安装 ECM, 插上线束接头。 ●注意: 启动发动机, 读取故障码与数据流, 看发动机工作是否正常。

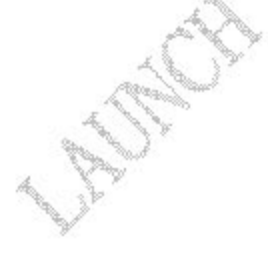

# 28.常见故障维修流程

## 28.1 起动时发动机不转或转动缓慢

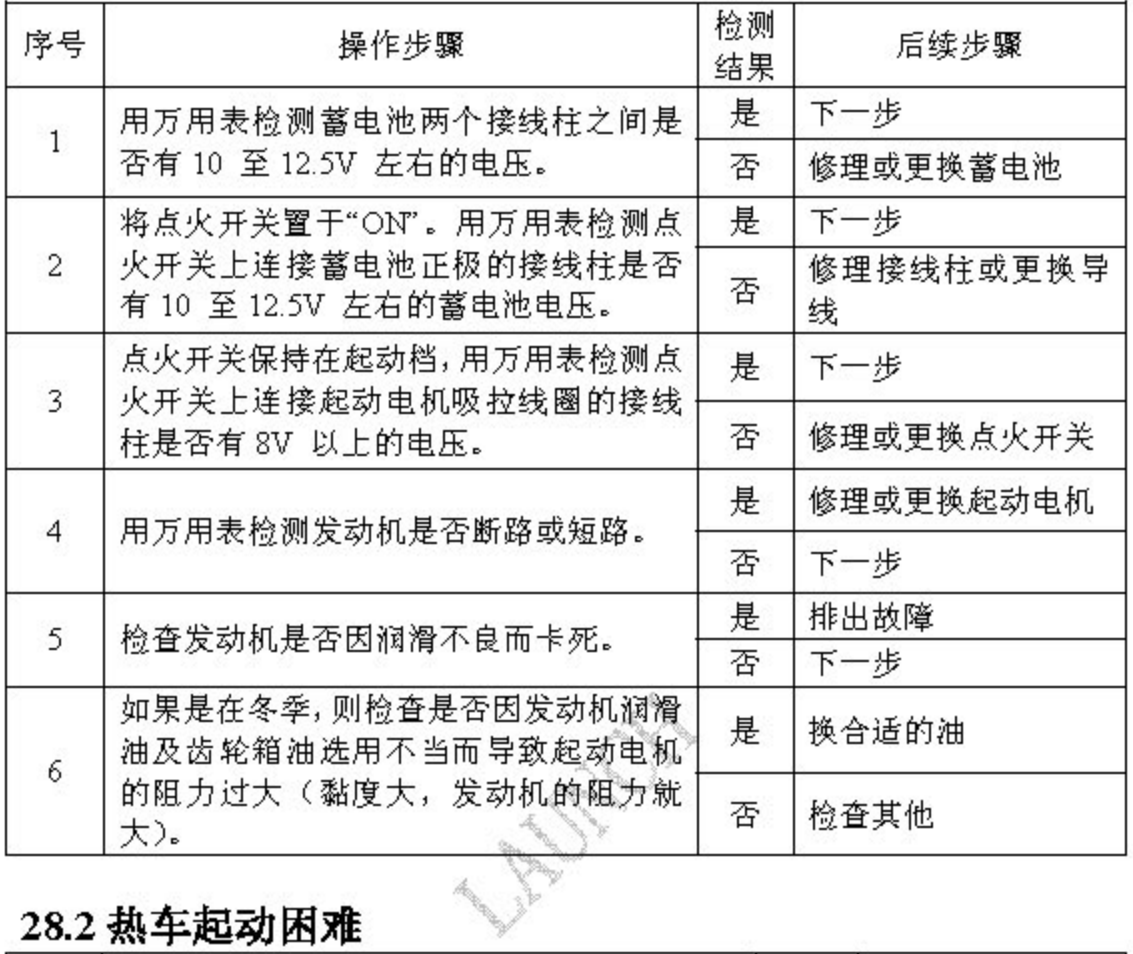

### 28.2 热车起动困难

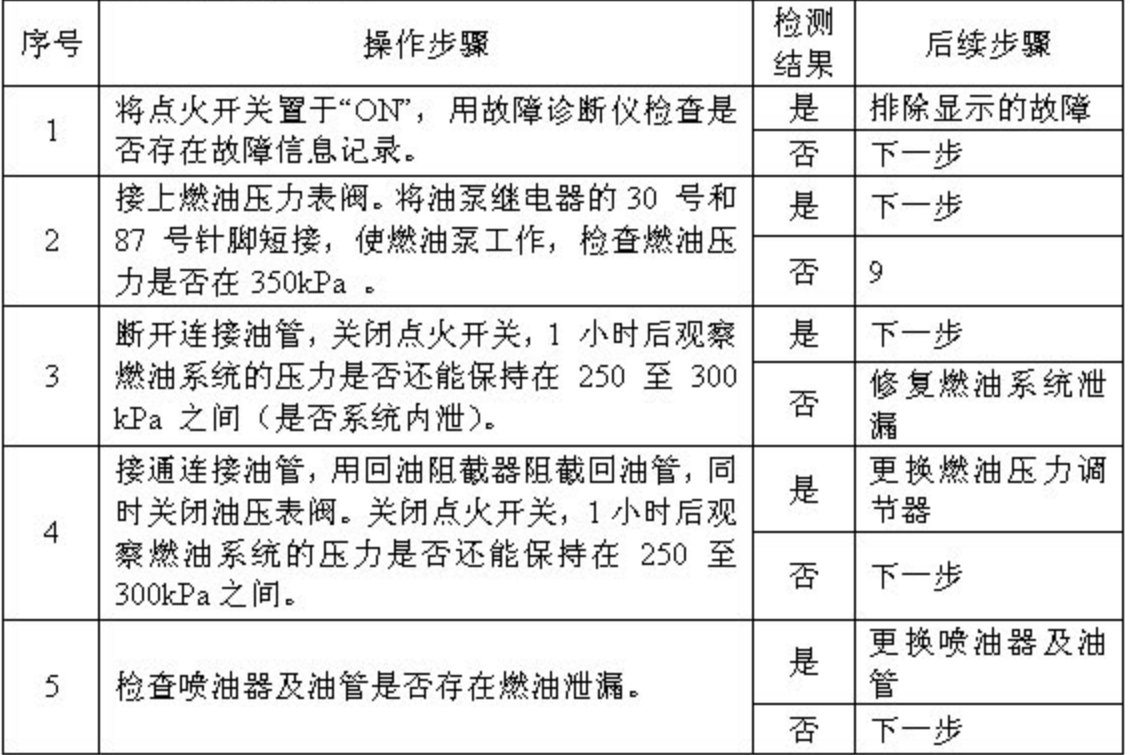

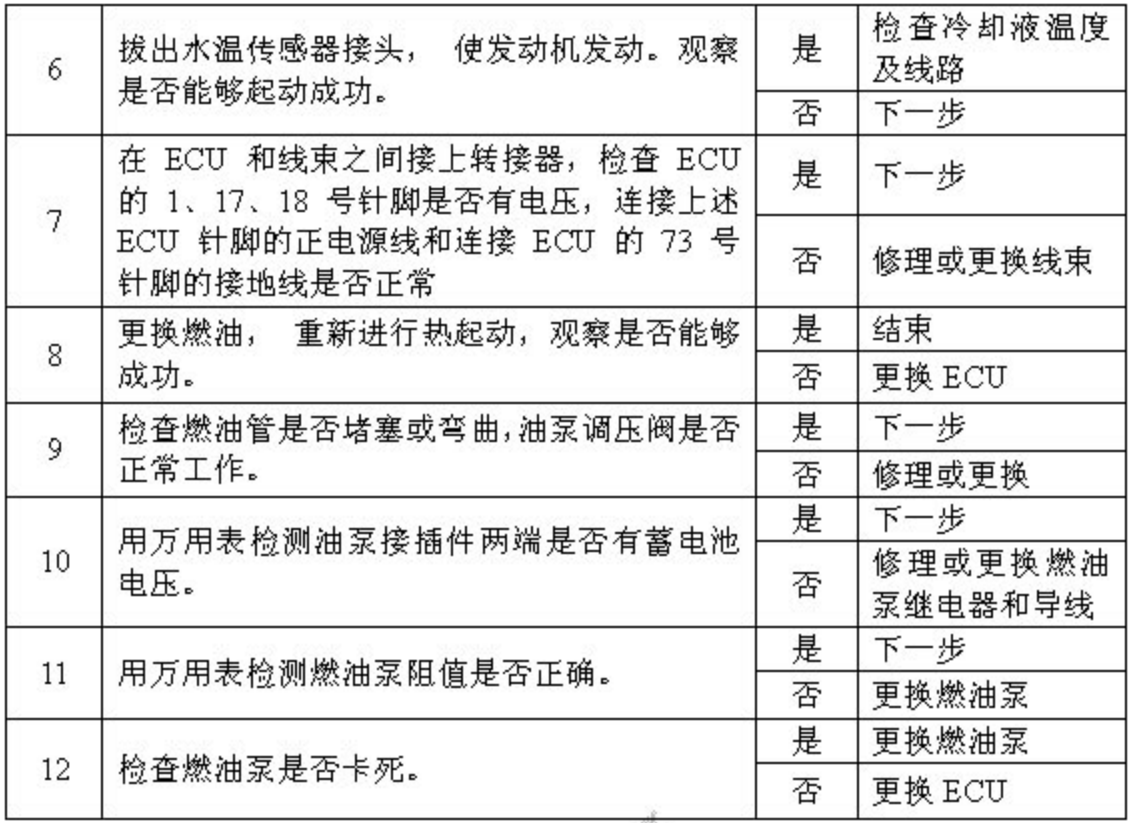

# 28.3 转速正常, 始终起动困难

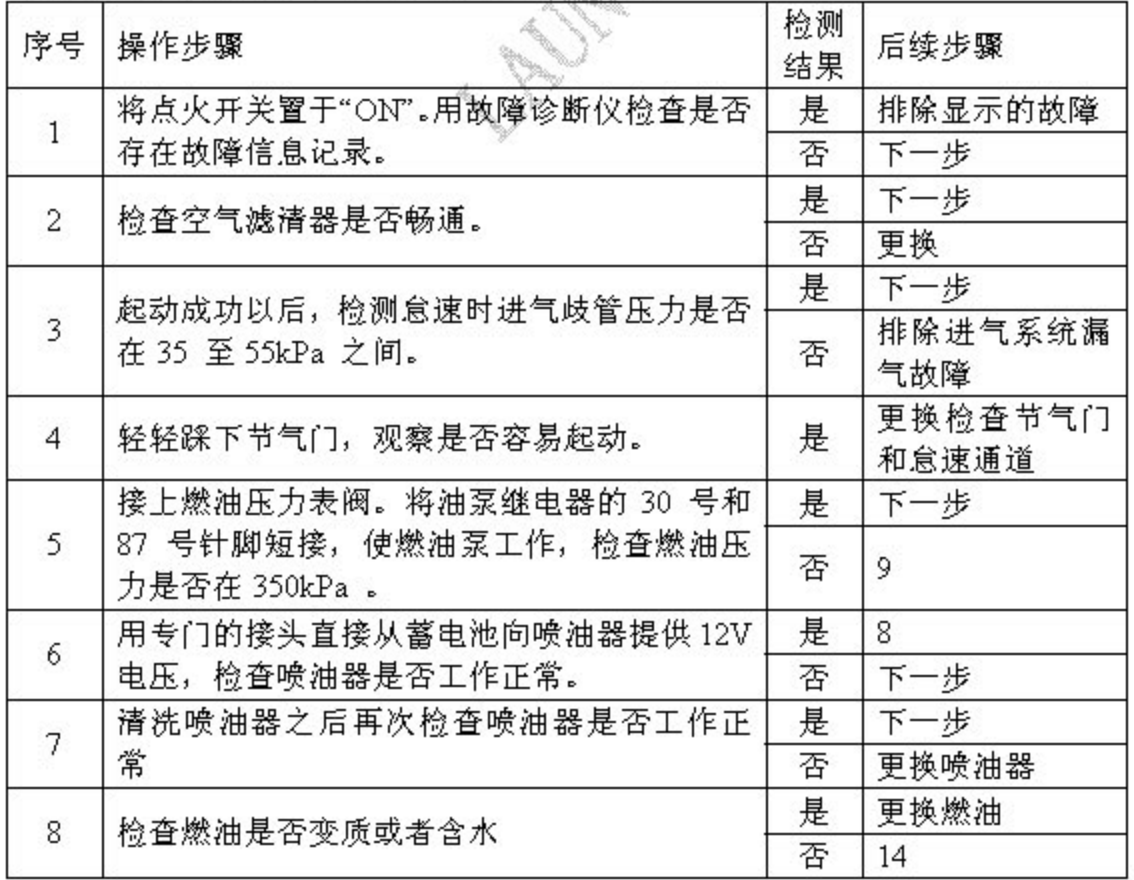

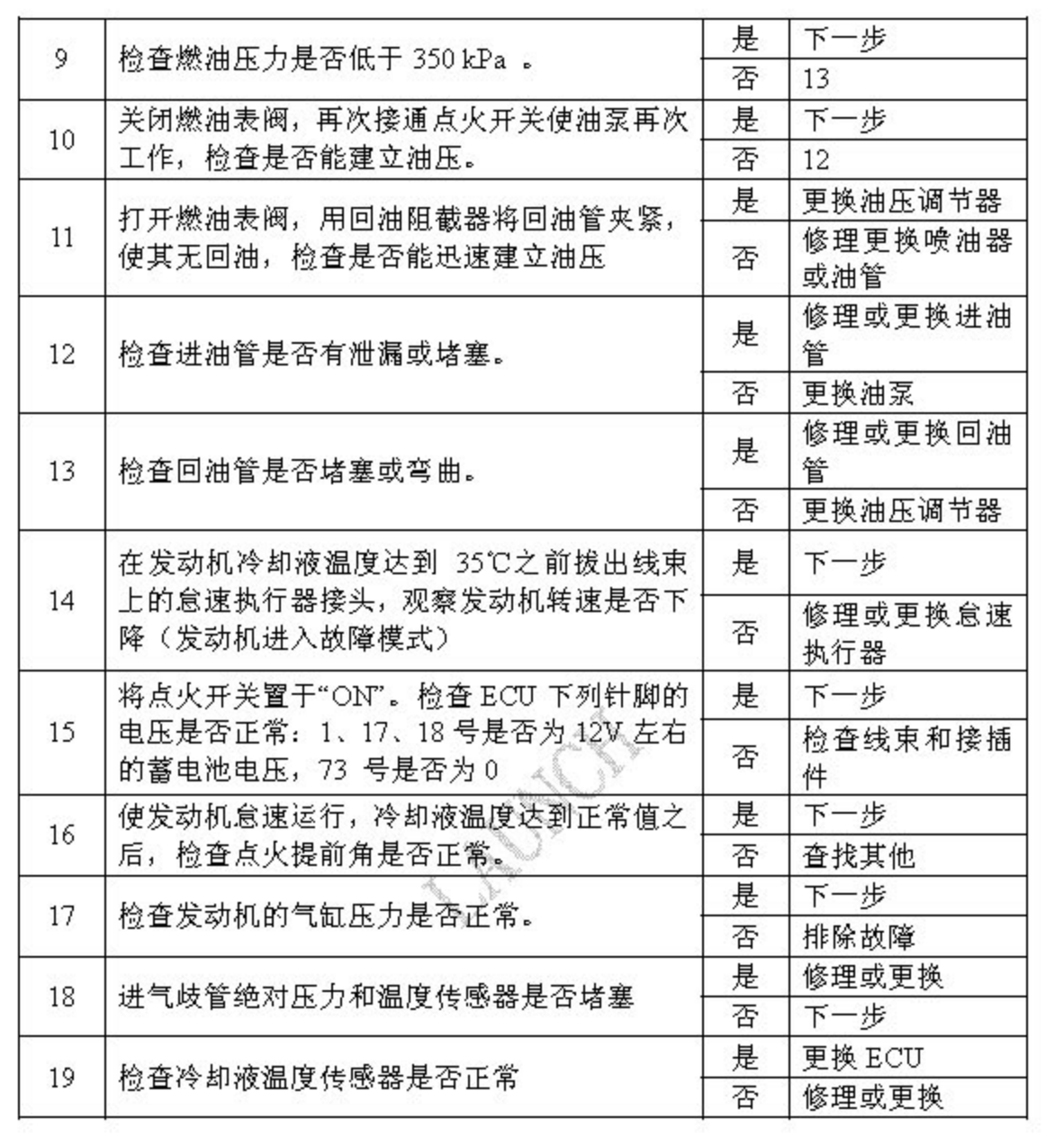

## 28.4 冷车起动困难

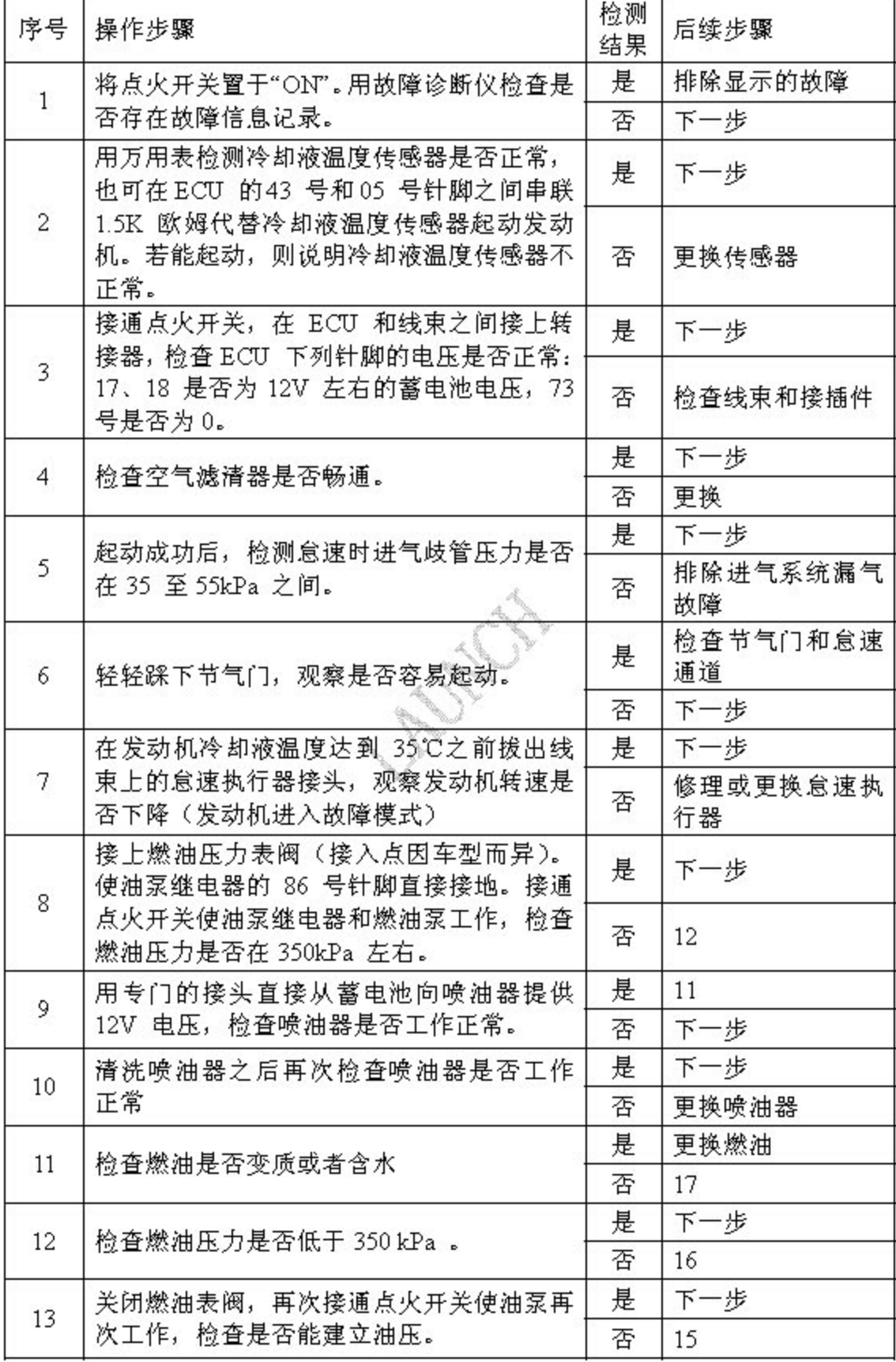

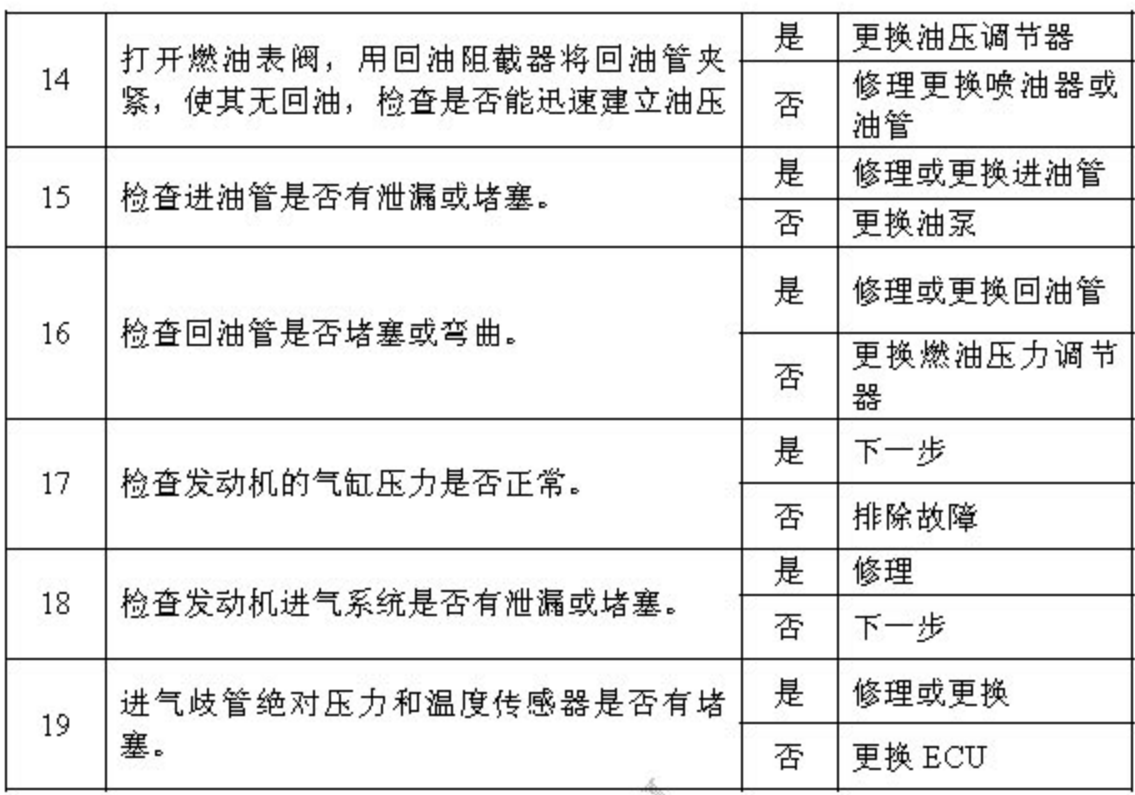

# 28.5 任何时候都怠速不稳

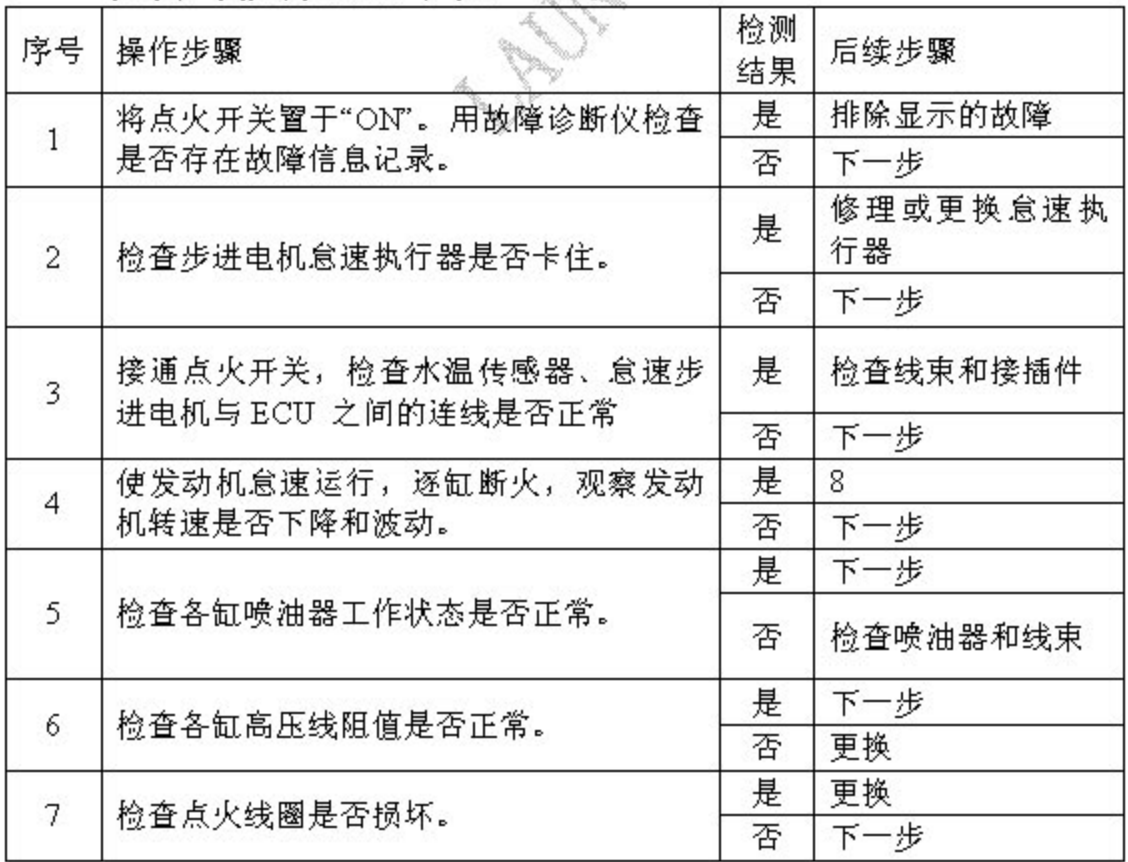

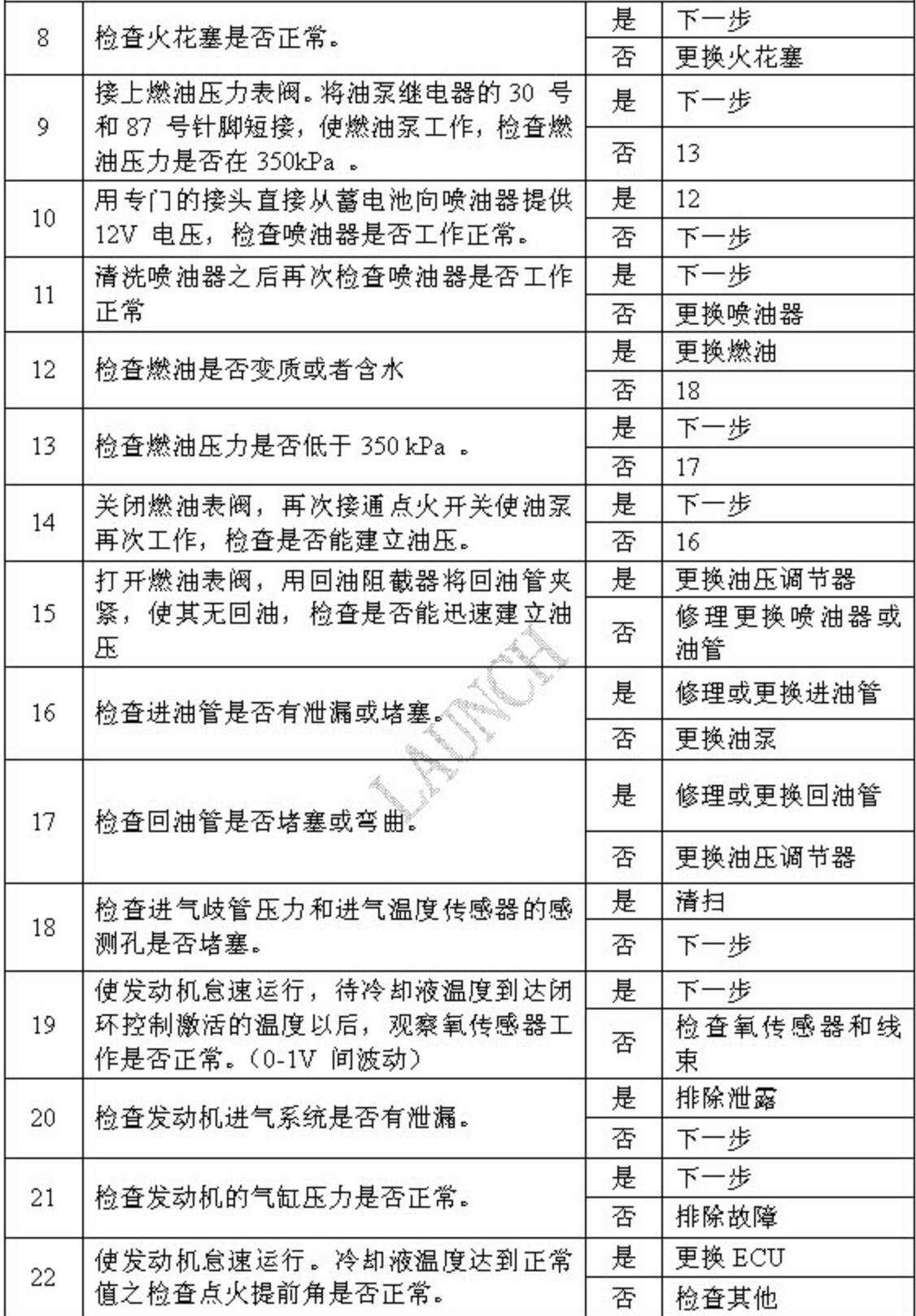

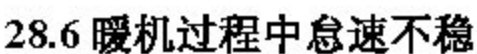

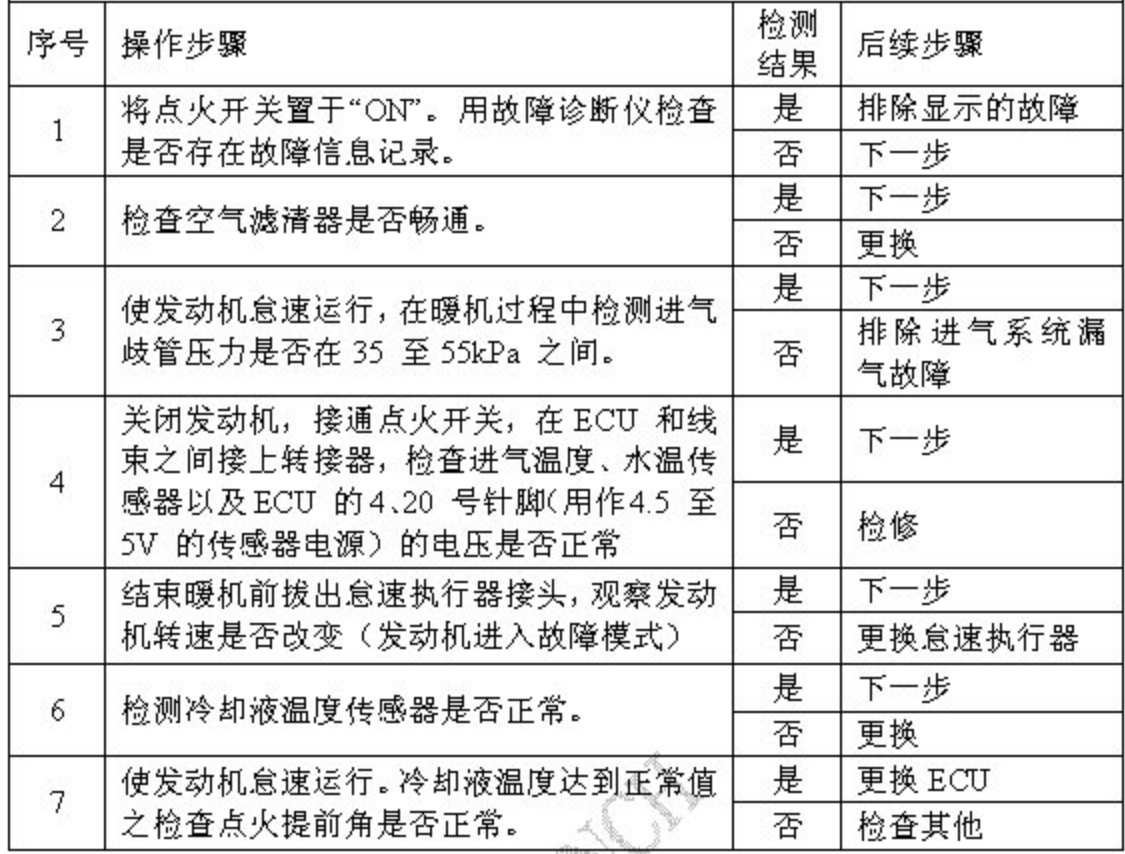

# 28.7 暖机结束后怠速不稳

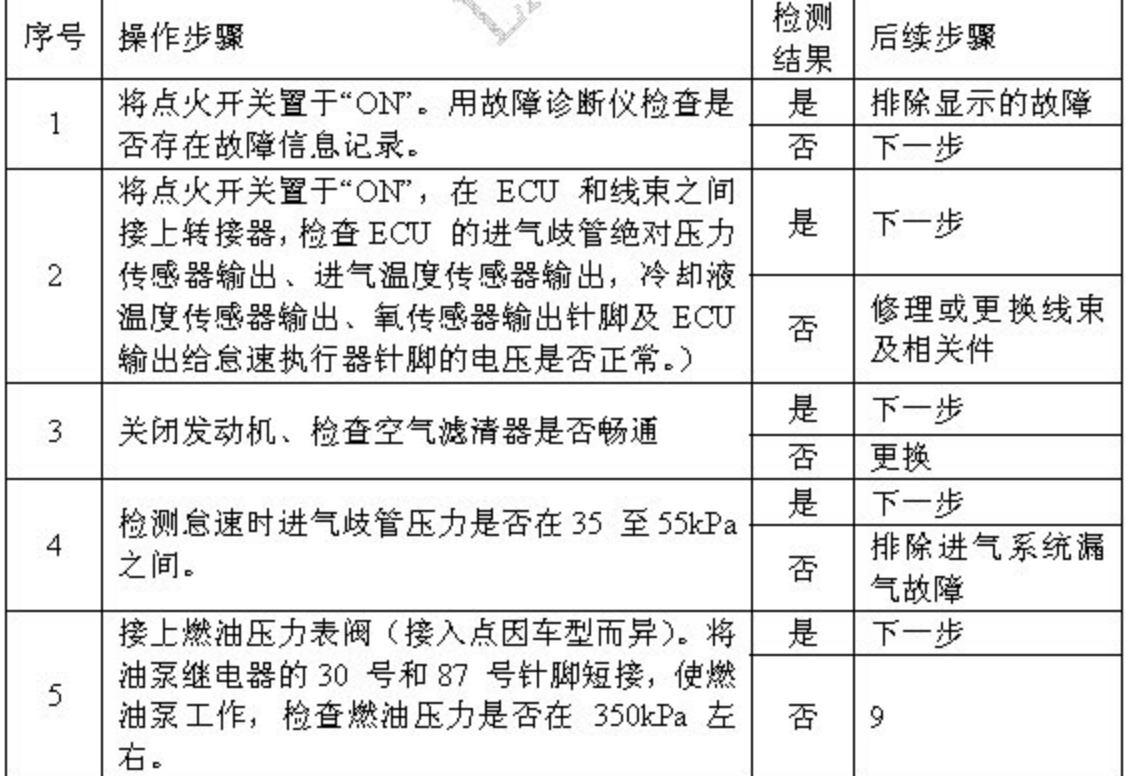

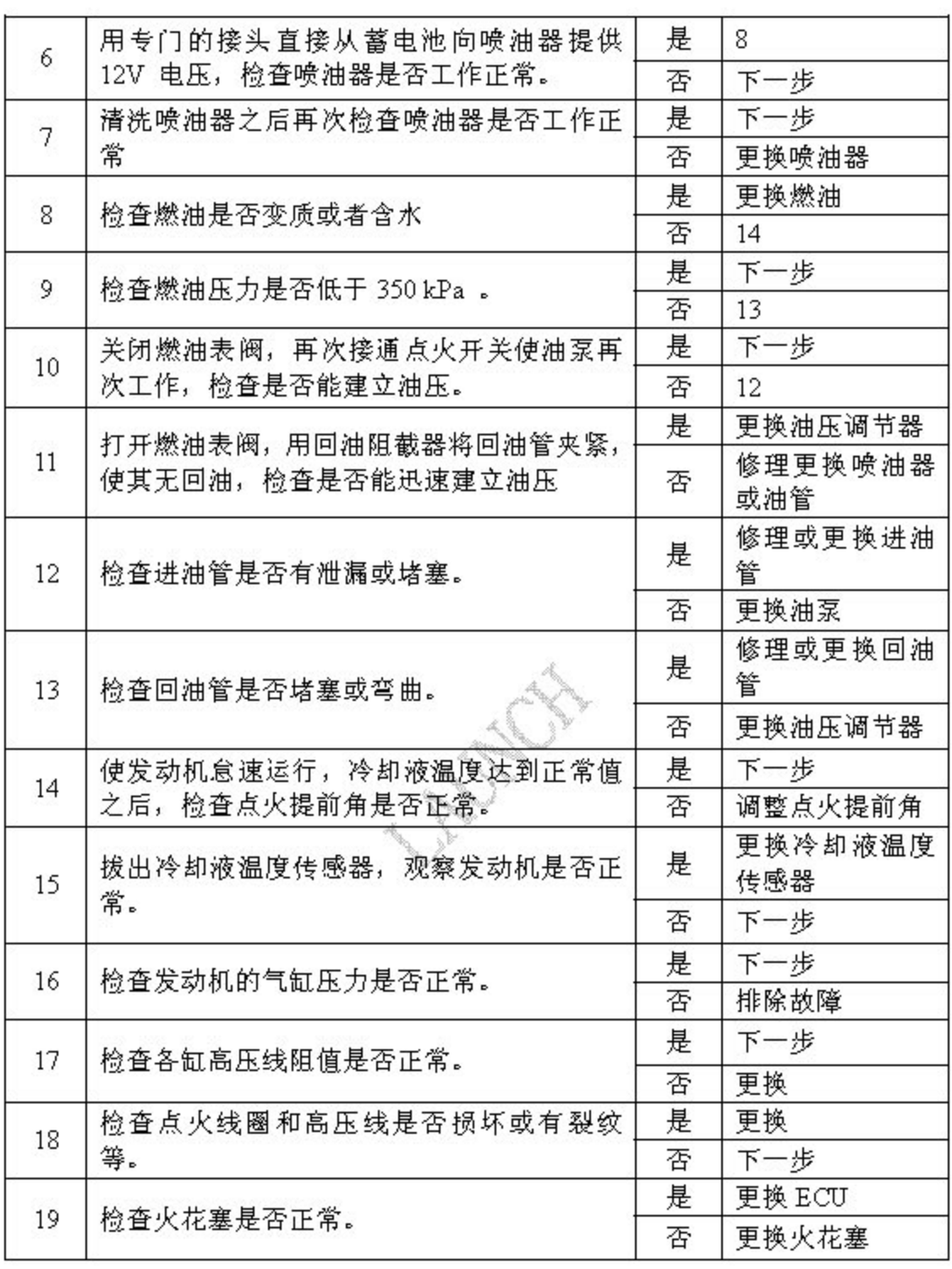

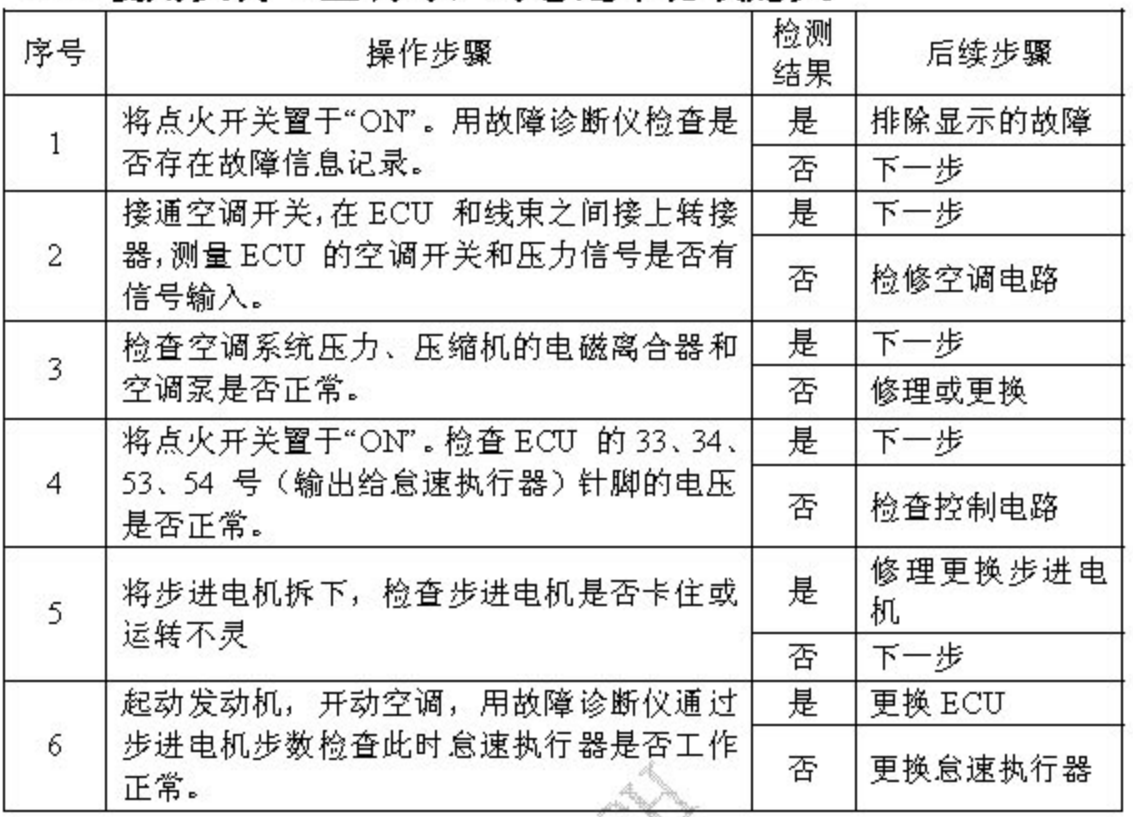

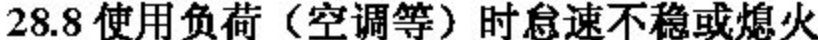

# 28.9 周期性不稳 (ECU) 断电后必须重新自学习)

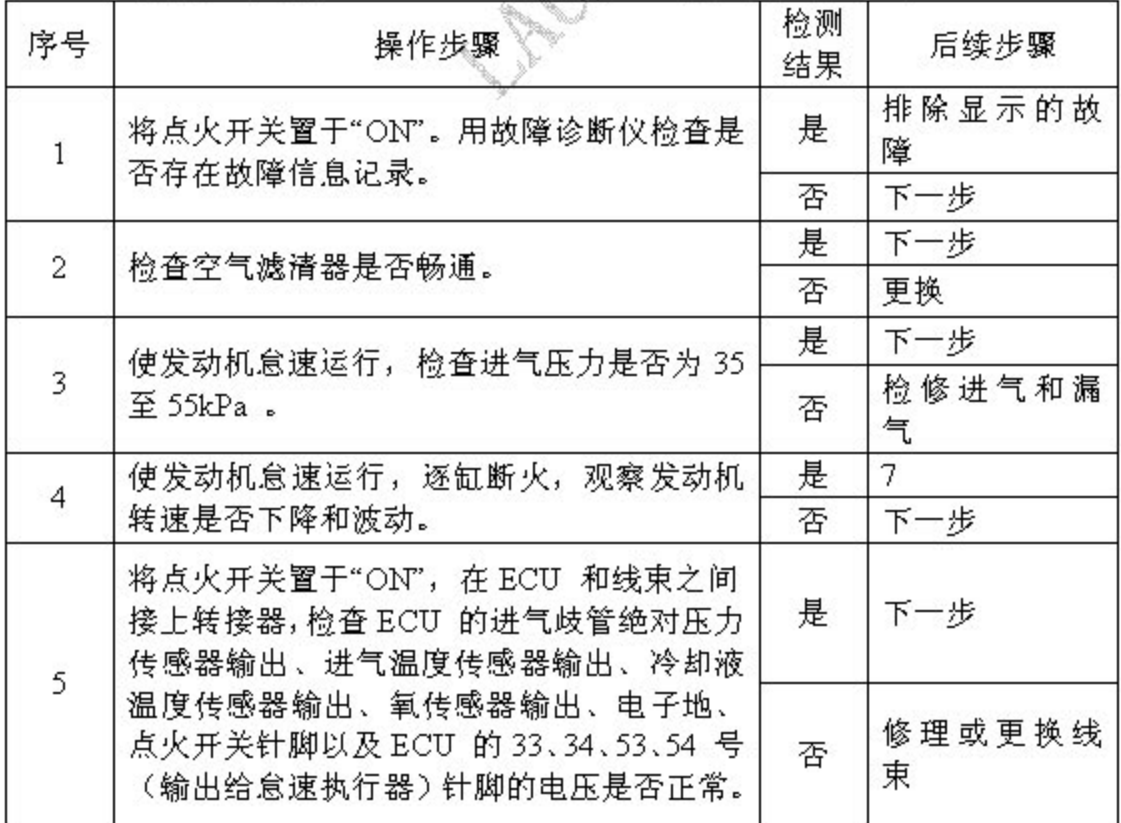

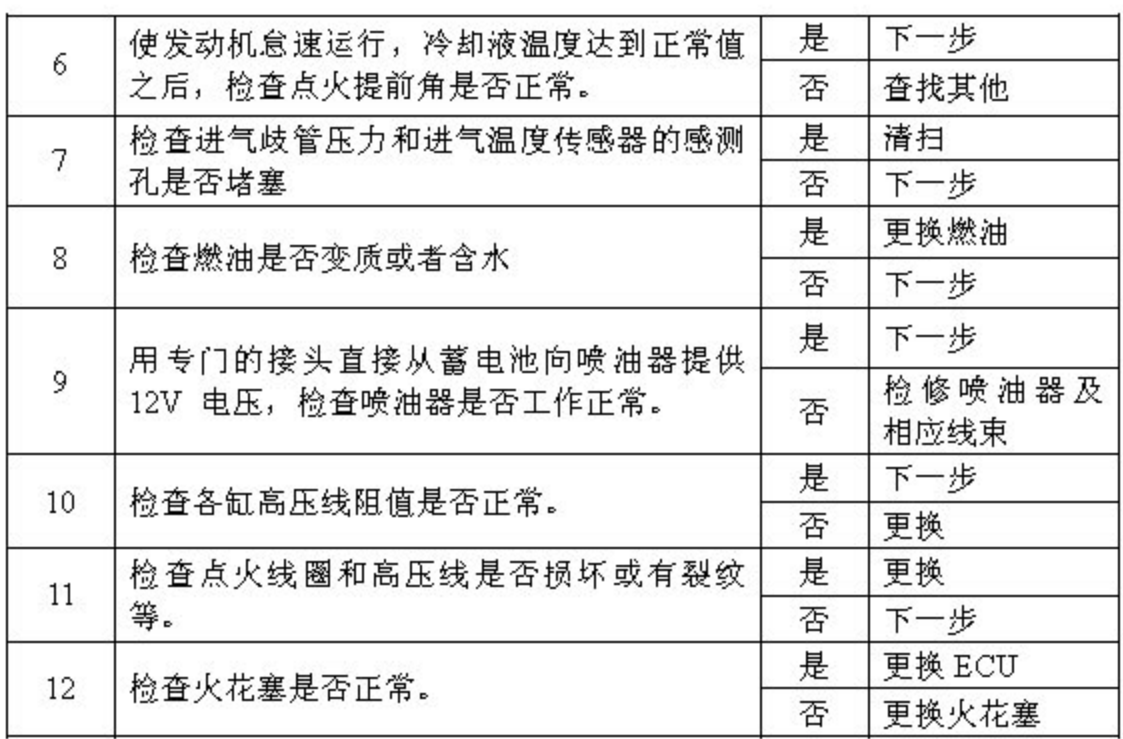

#### 28.10 怠速过高 (ECU 断电后必须重新自学习)

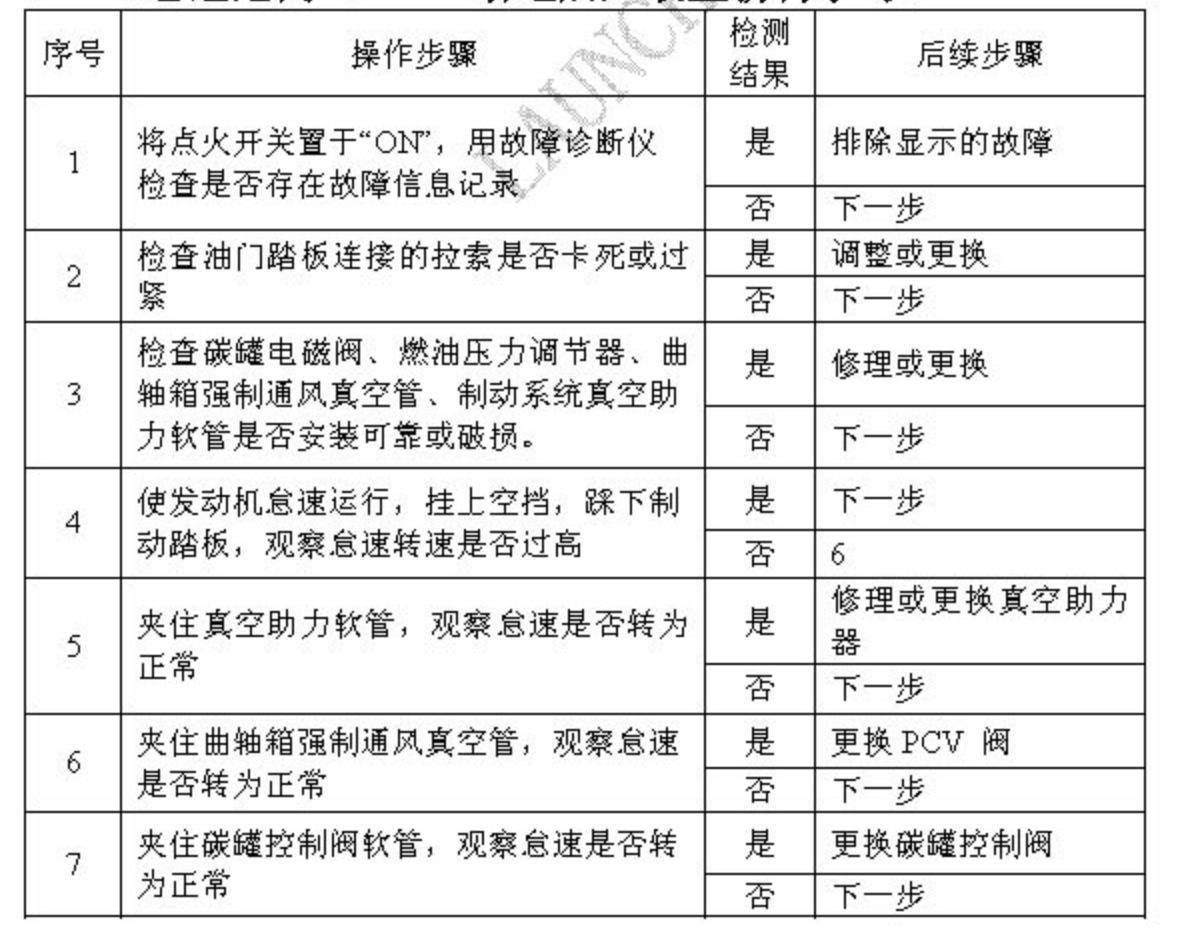

#### 第105页共110页

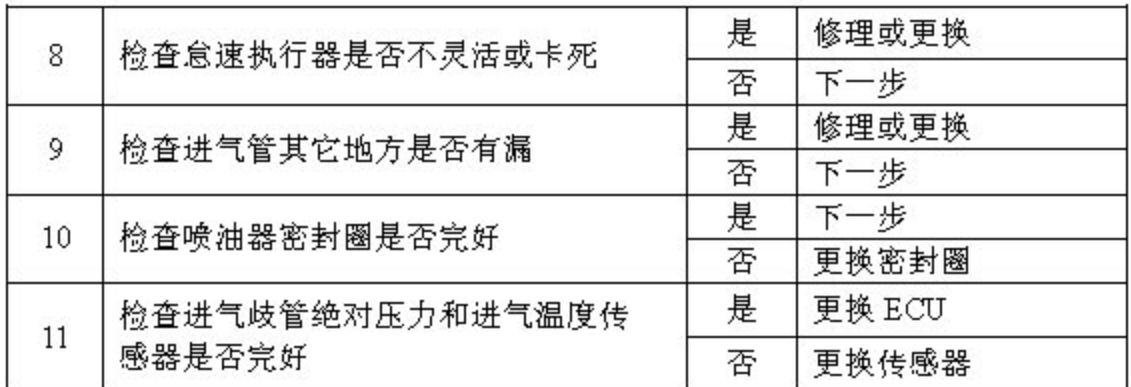

# 28.11 加速时转速上不去或熄火

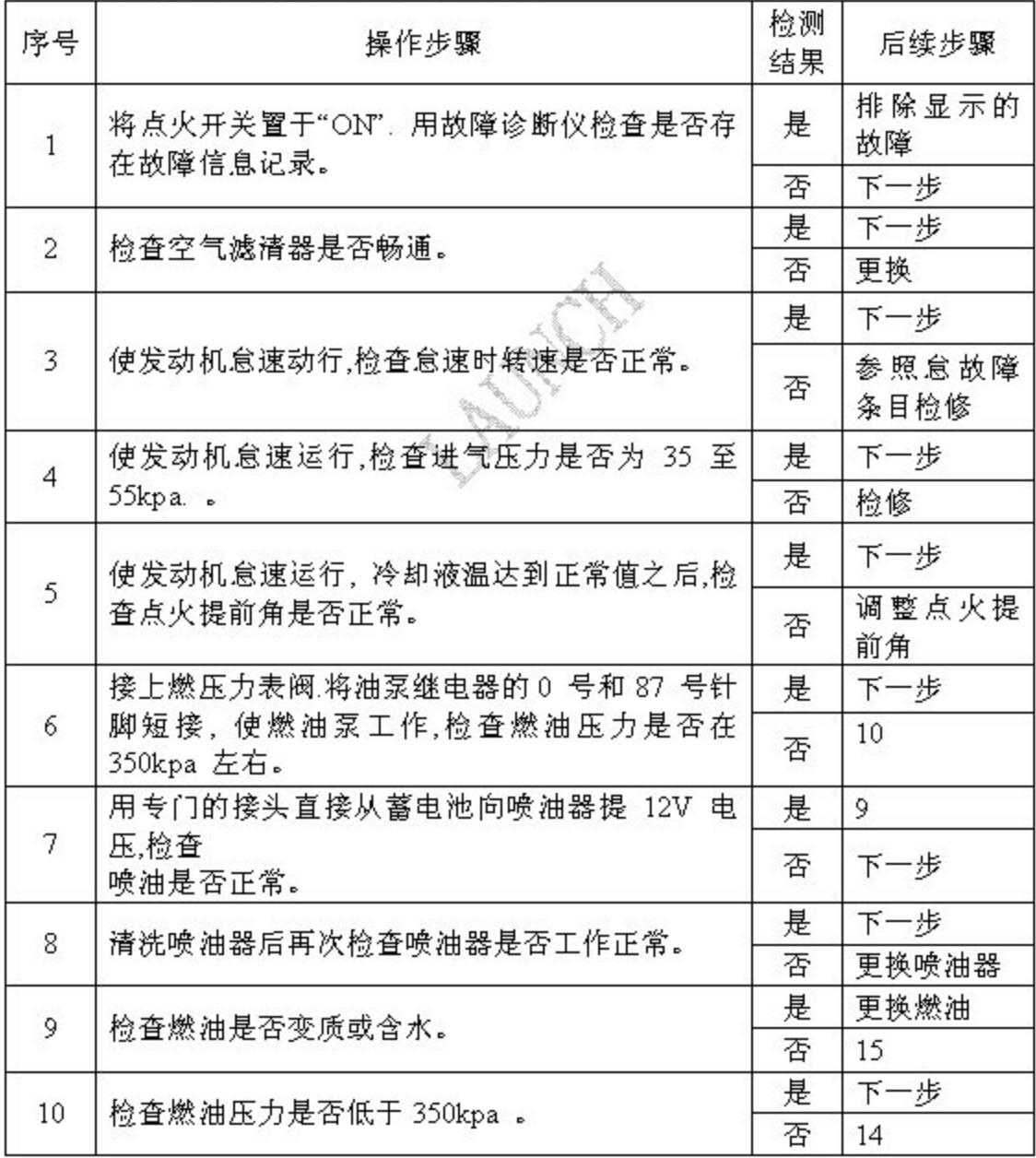

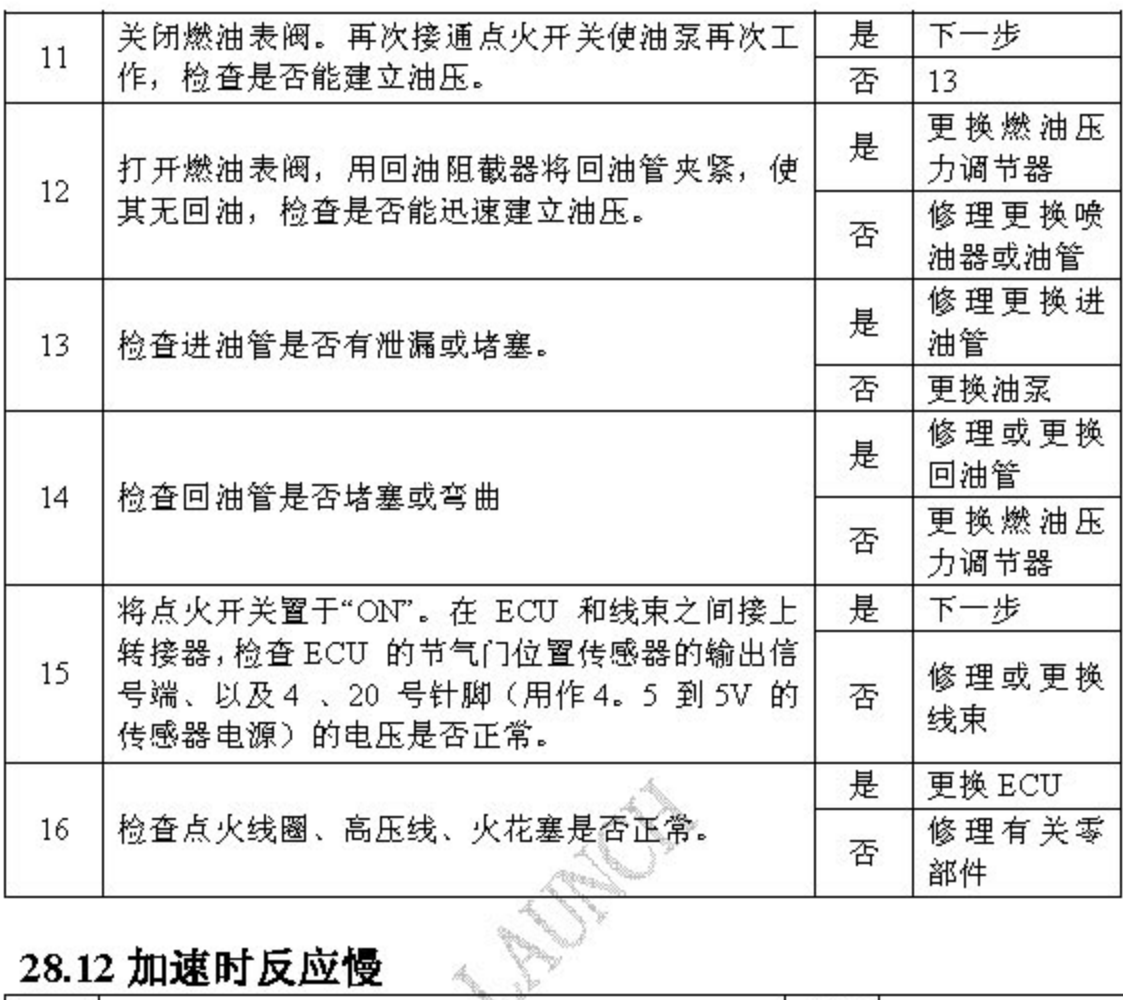

# 28.12 加速时反应慢

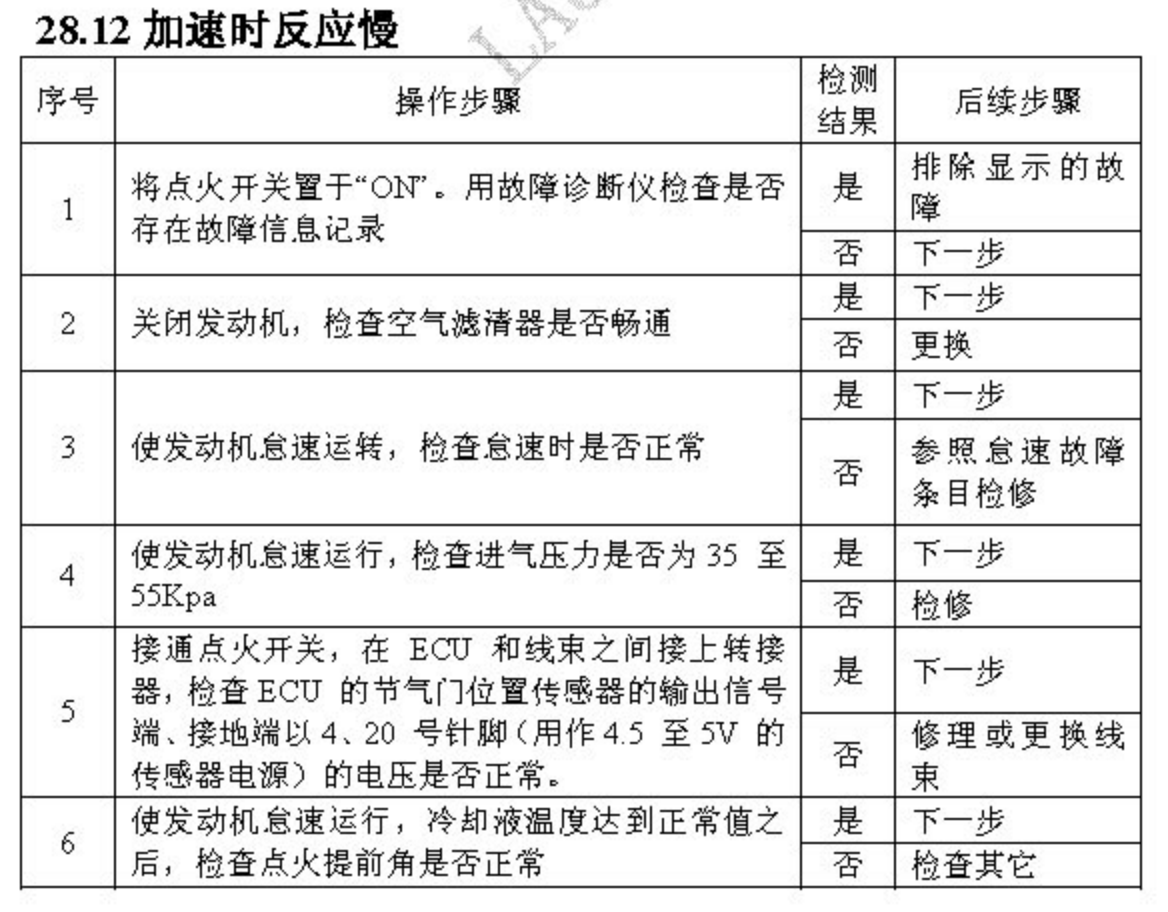

#### 第107页共110页

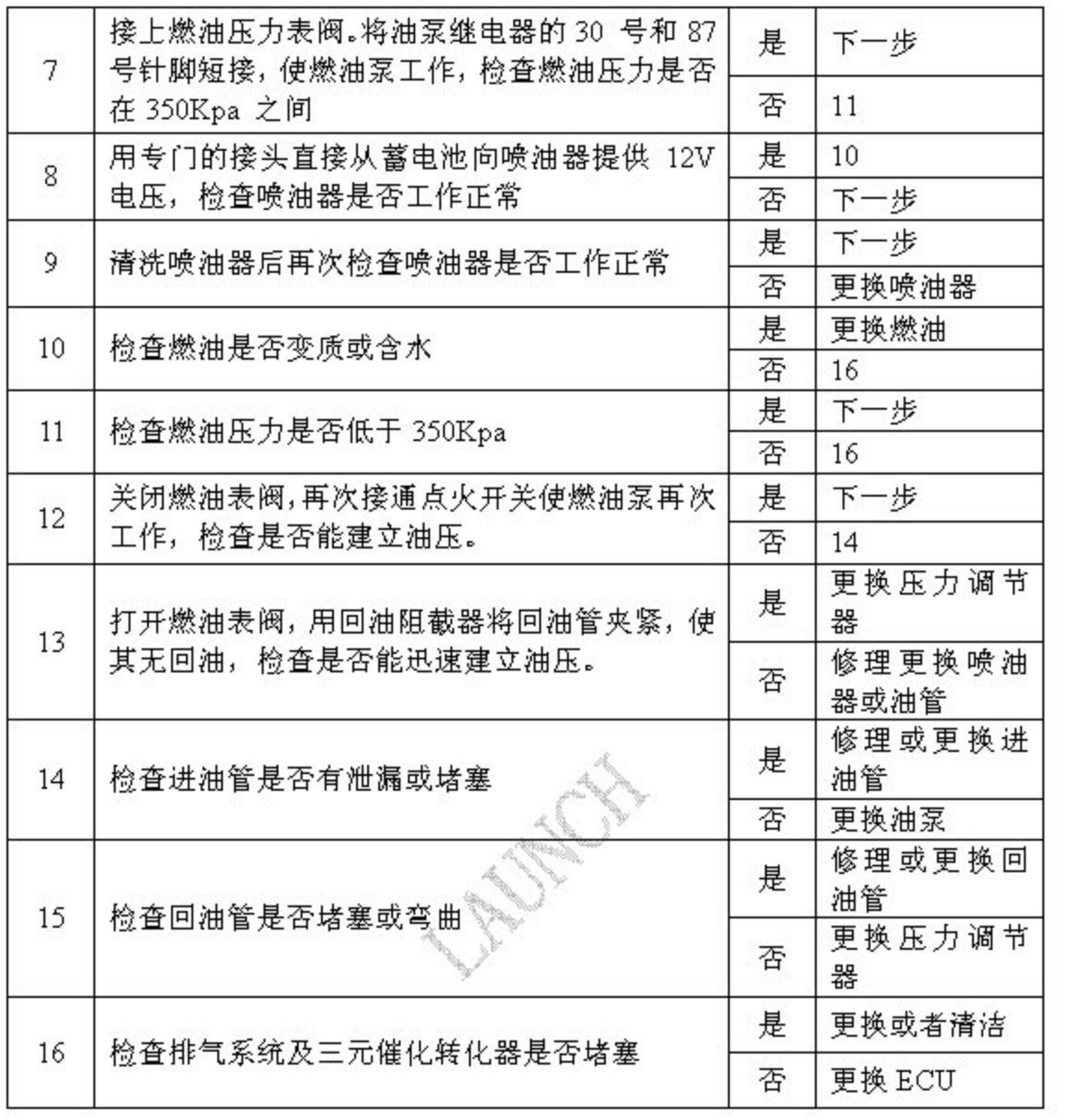

# 28.13 加速时性能差、无力

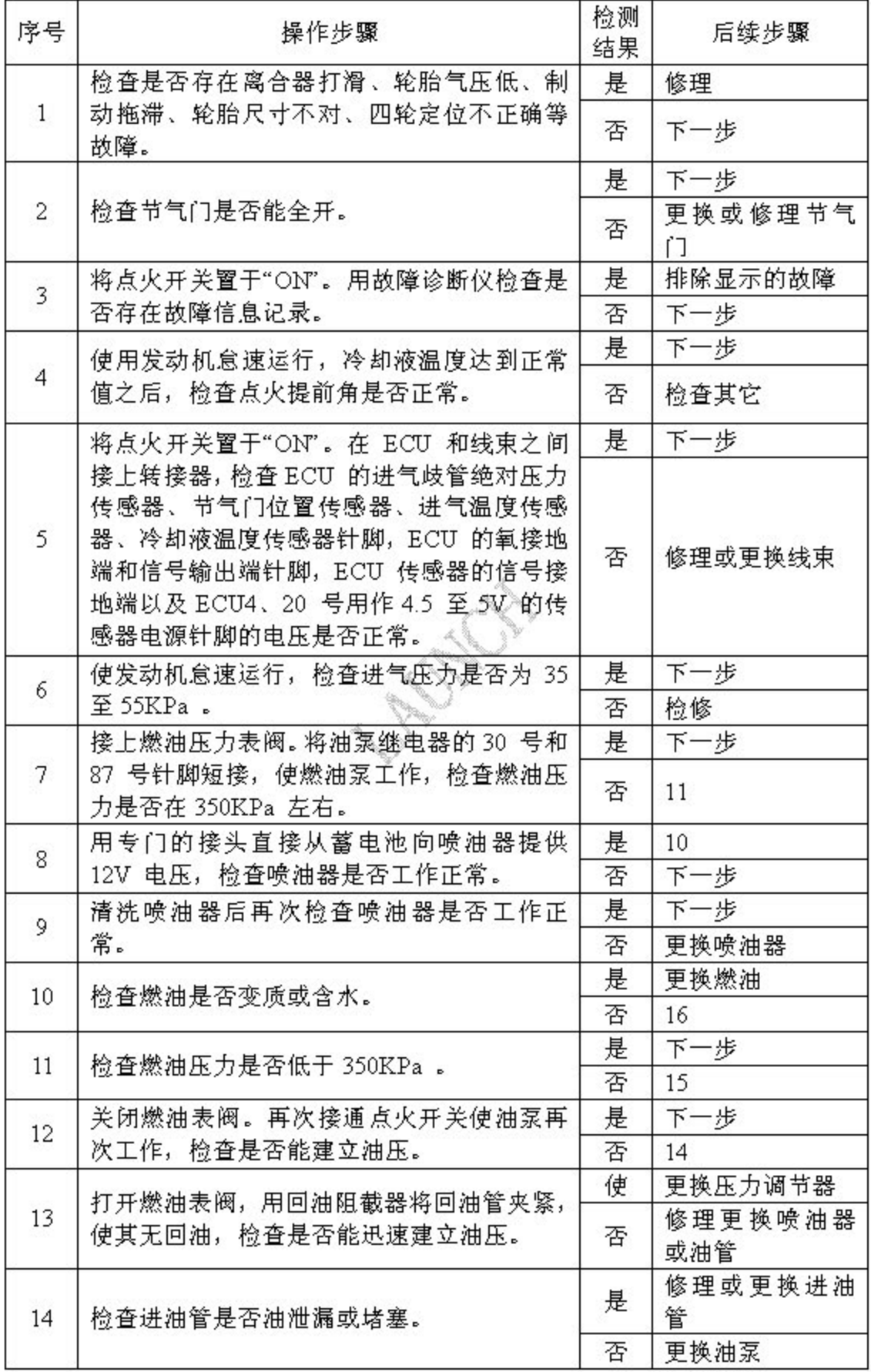

**LAUNCH** 

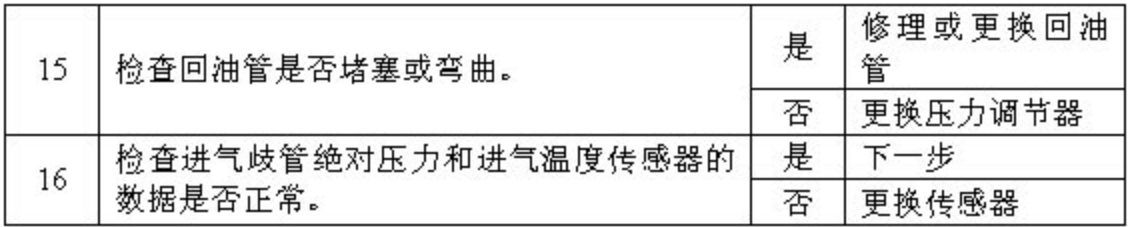

A REAR ROAD